# **Inhal t**

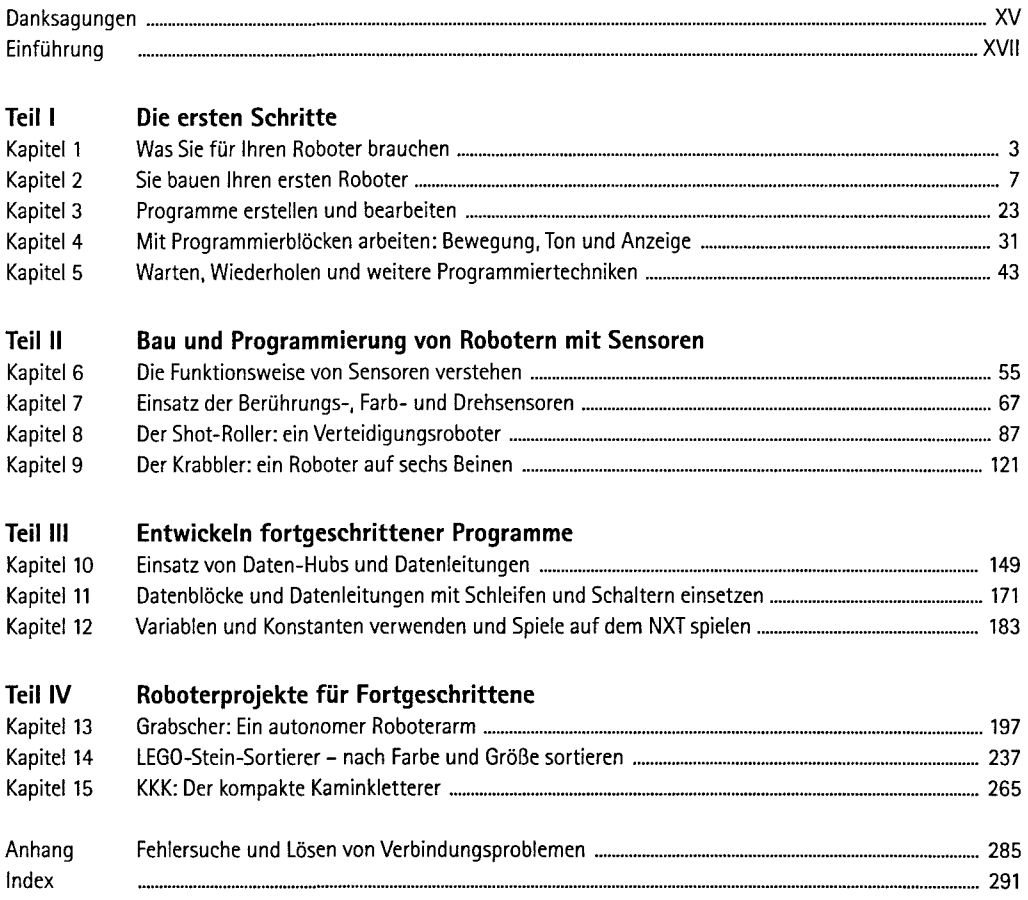

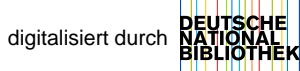

# **Inhaltsverzeichnis**

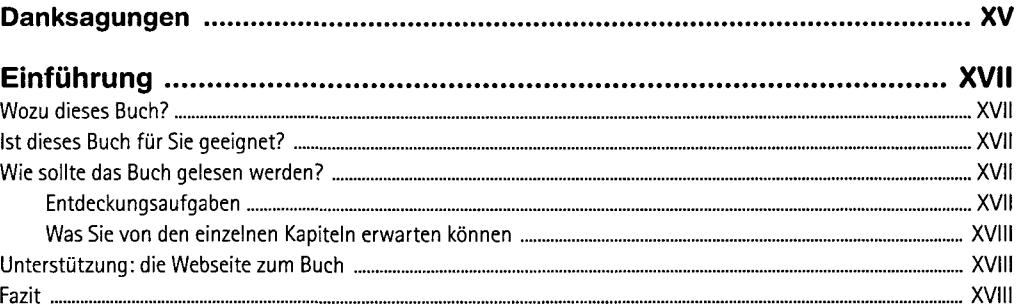

# **TEIL I DIE ERSTEN SCHRITTE**

#### **1**

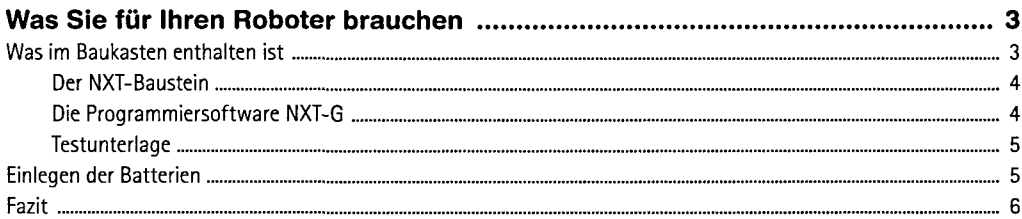

#### **2**

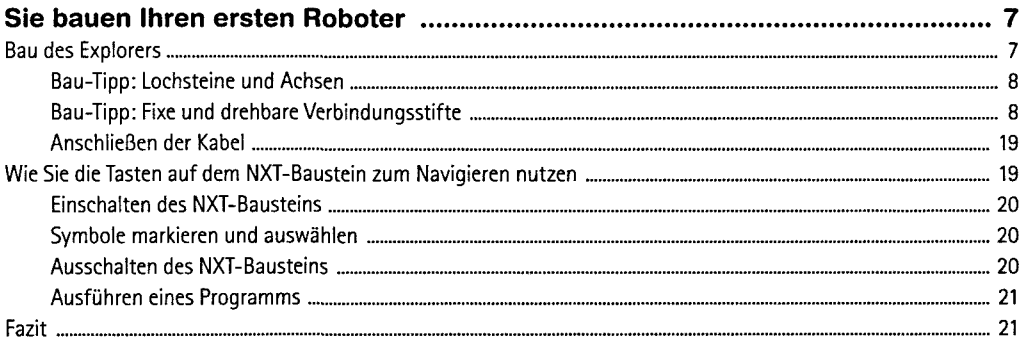

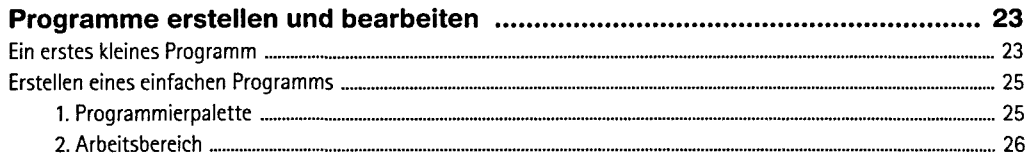

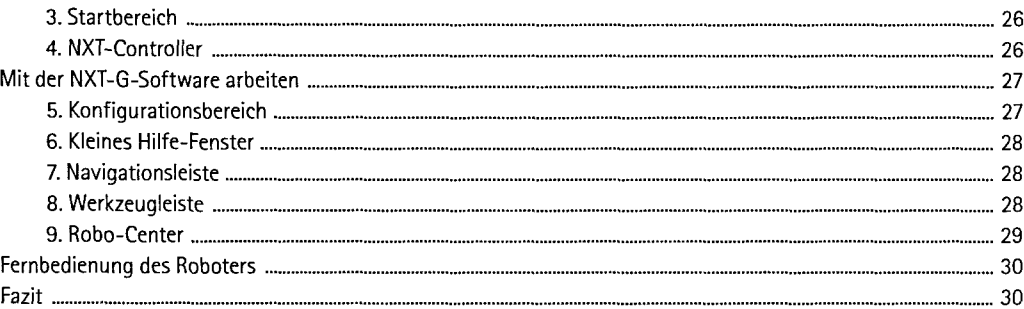

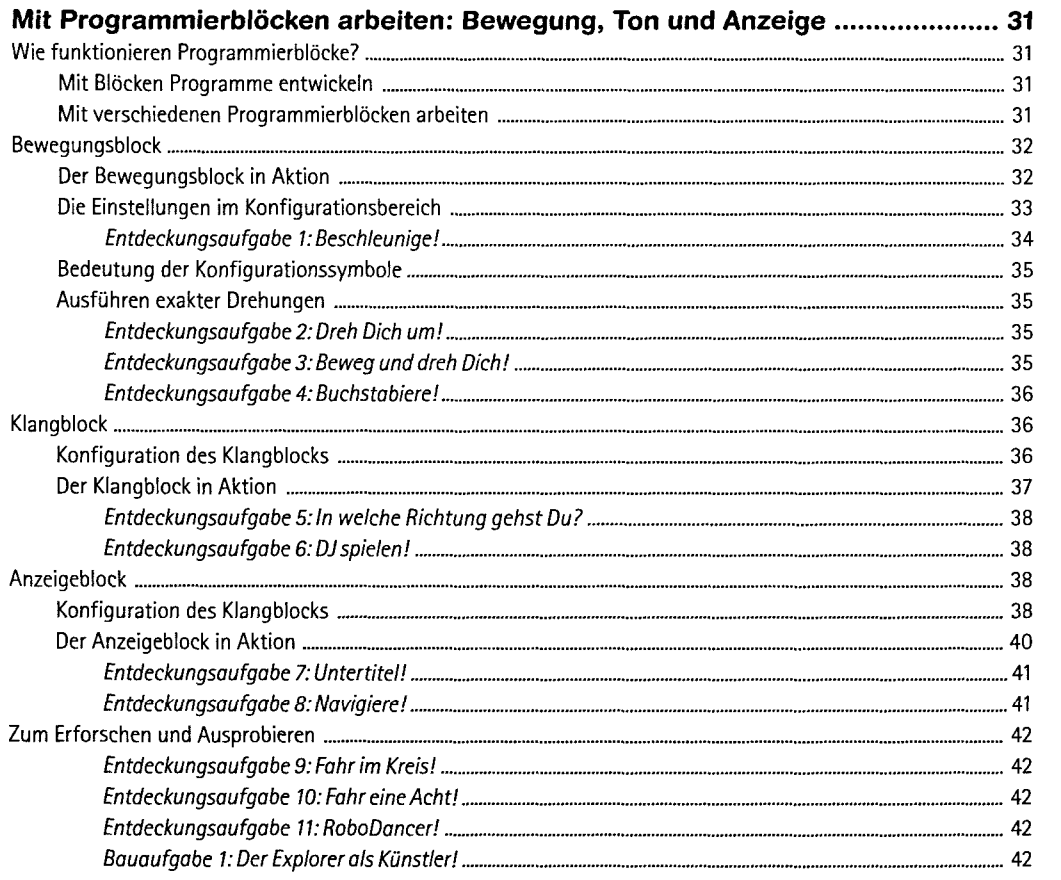

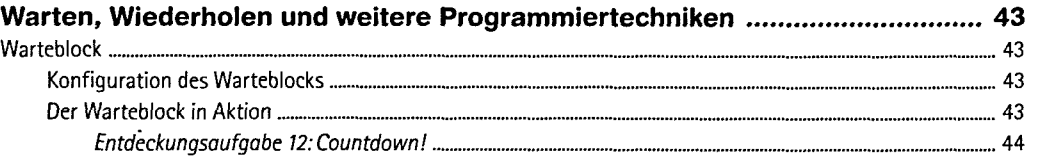

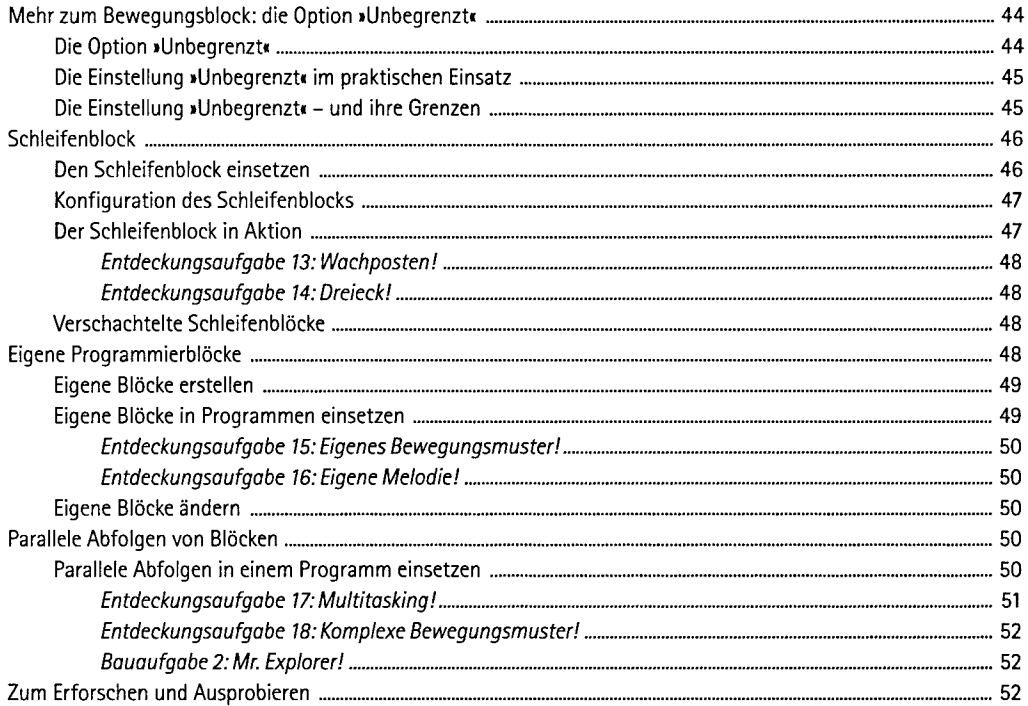

# **TEIL II ROBOTER MIT SENSOREN ENTWICKELN**

 $\mathcal{L}_{\text{eff}}$ 

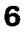

 $\sim$   $\sim$ 

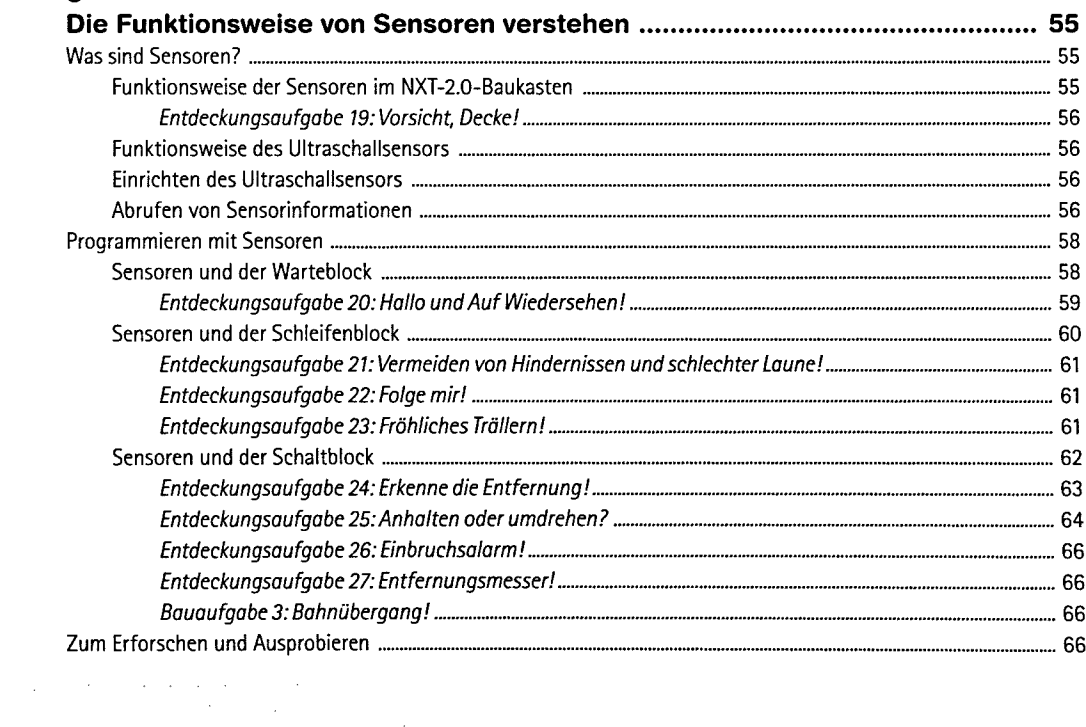

 $\sim 10^{-10}$ 

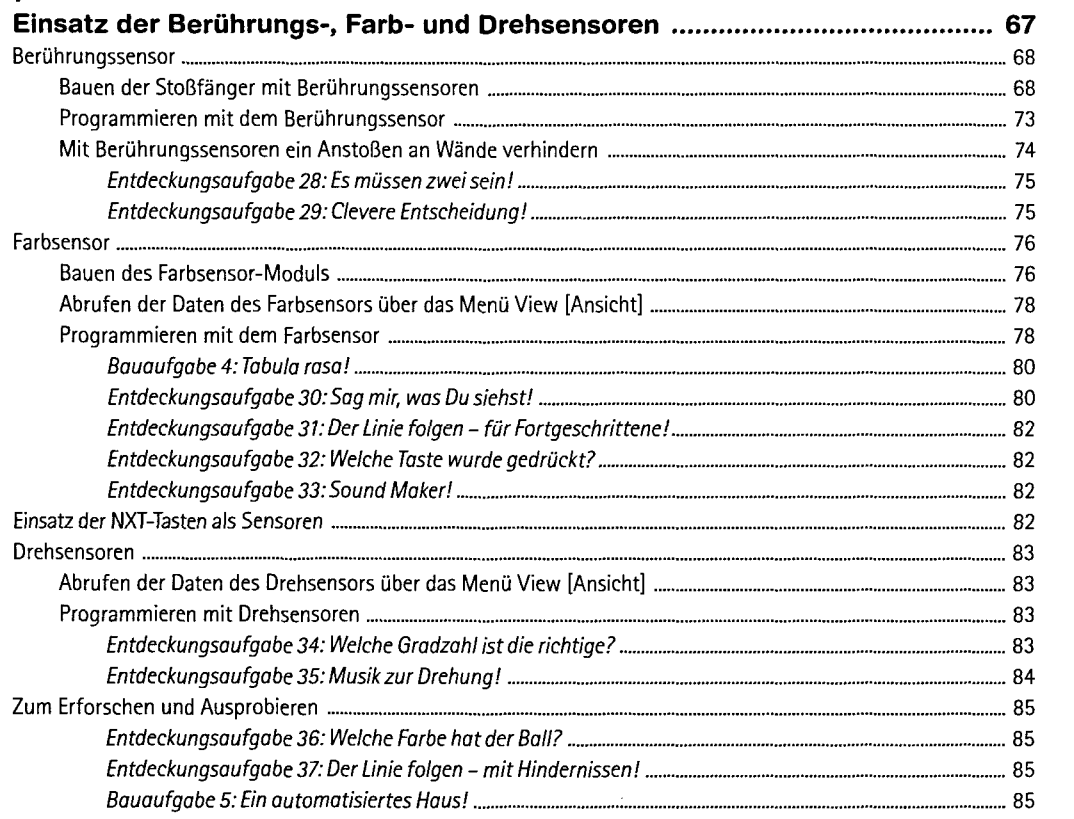

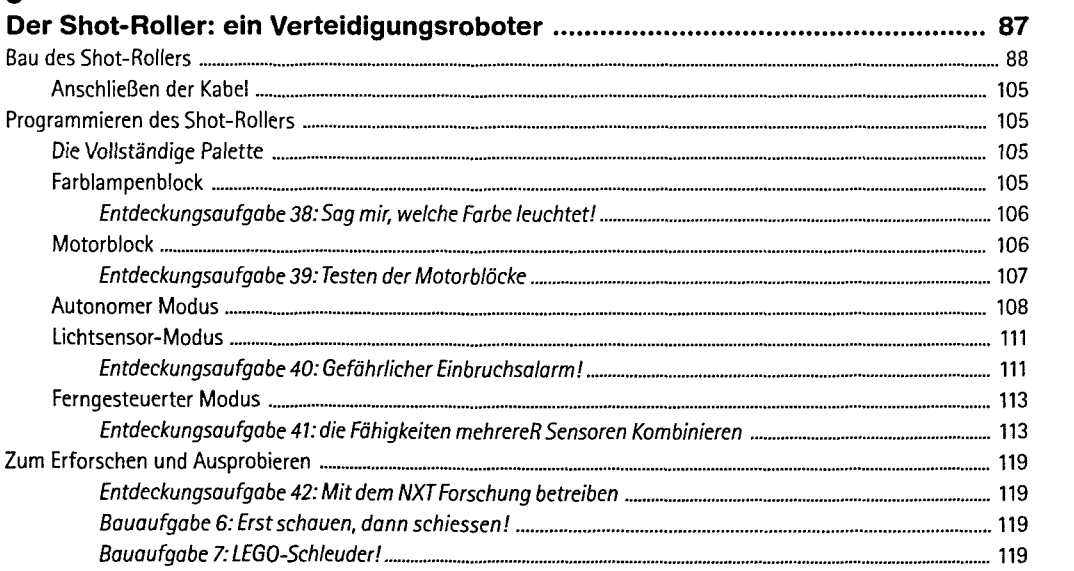

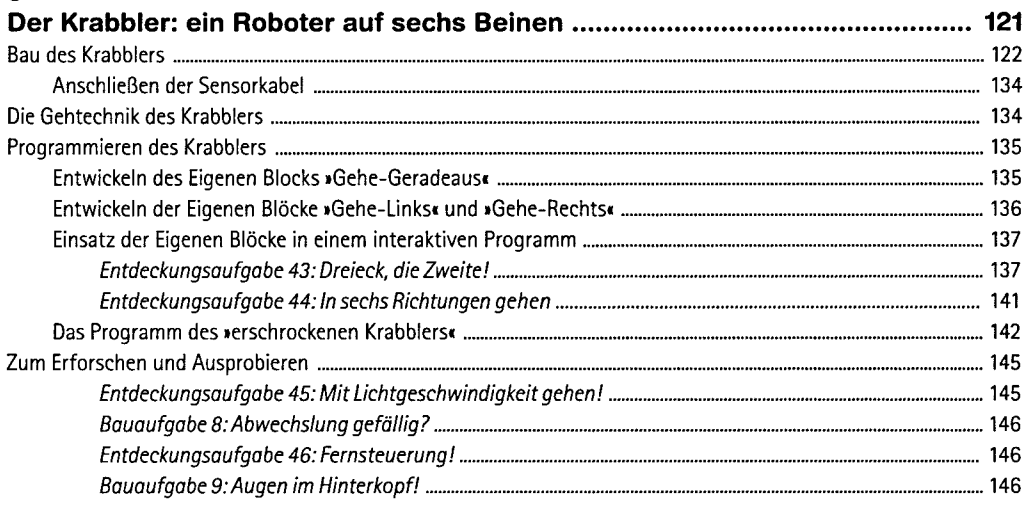

# **TEIL III ENTWICKELN FORTGESCHRITTENER PROGRAMME**

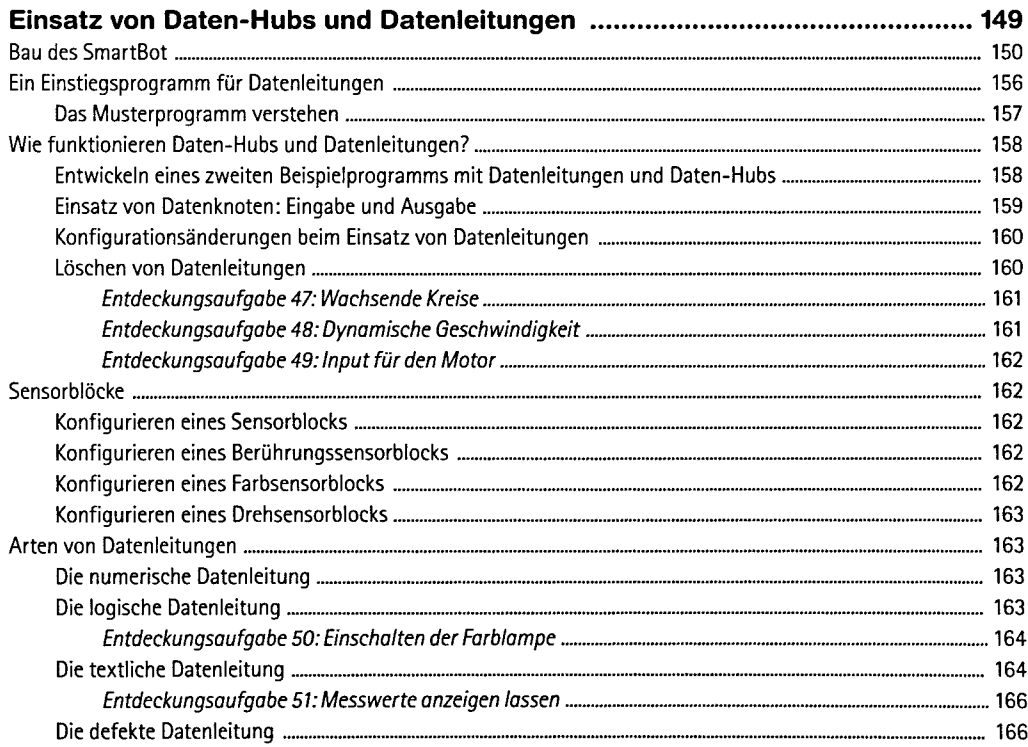

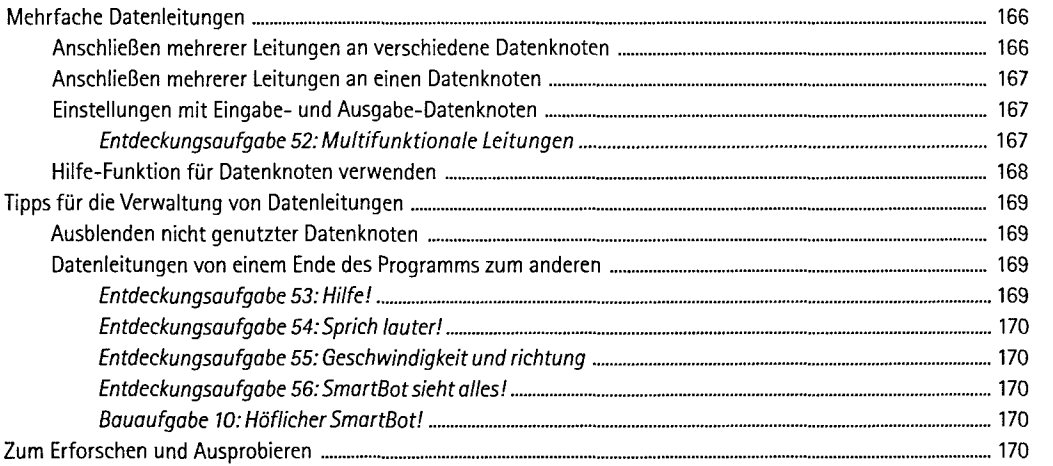

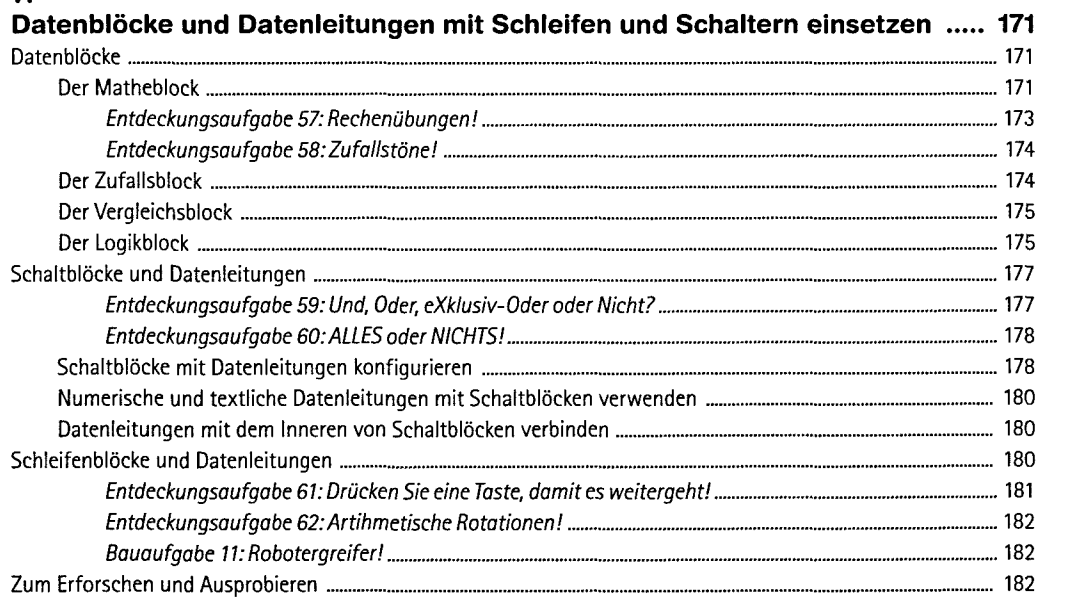

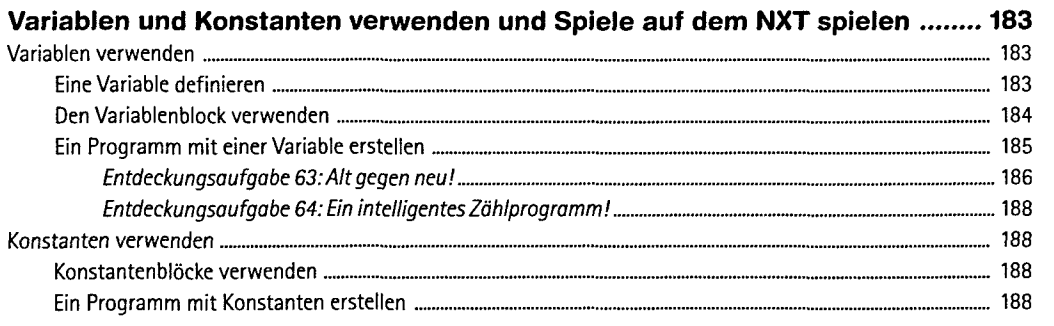

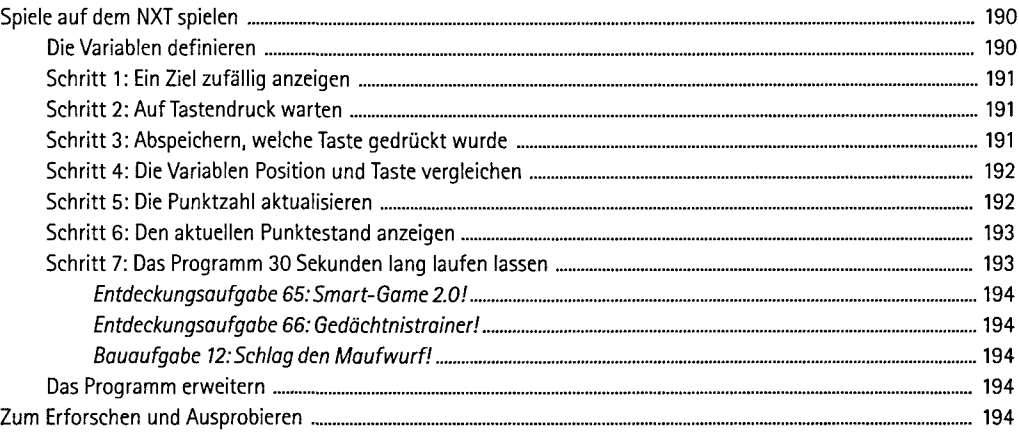

# **TEIL IV ROBOTERPROJEKTE FÜR FORTGESCHRITTENE**

#### **13**

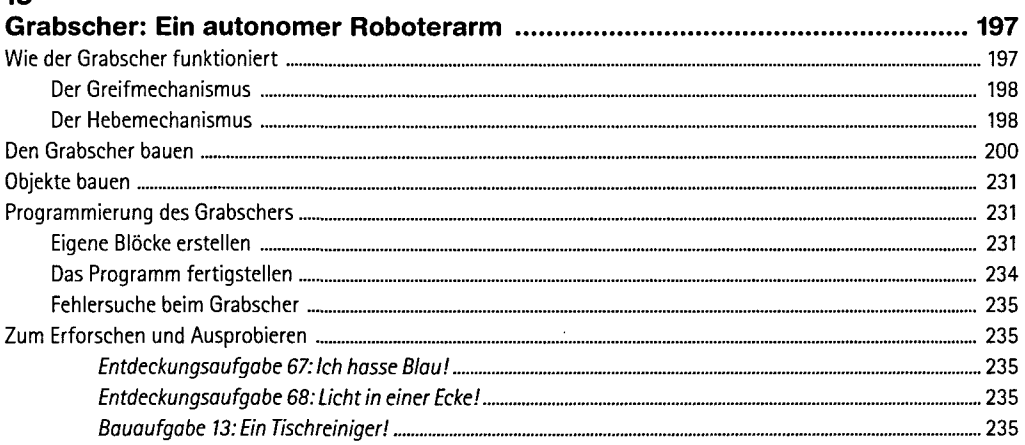

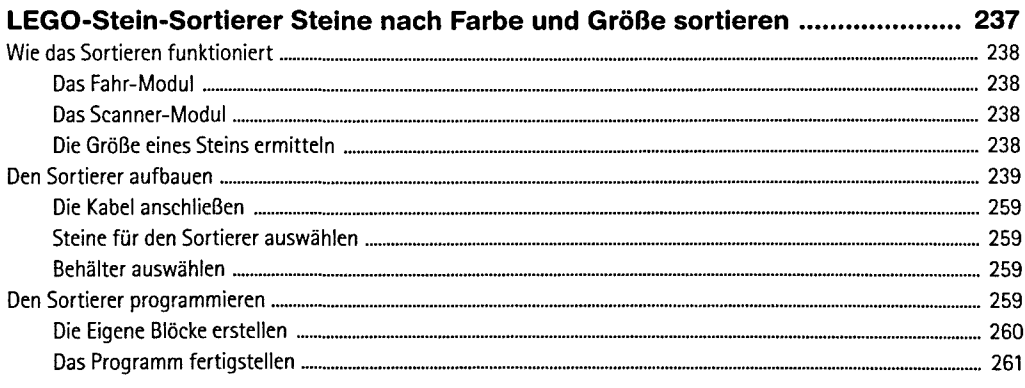

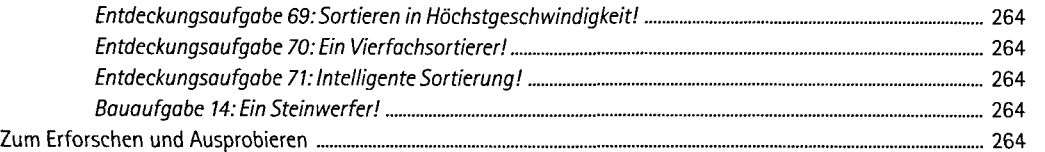

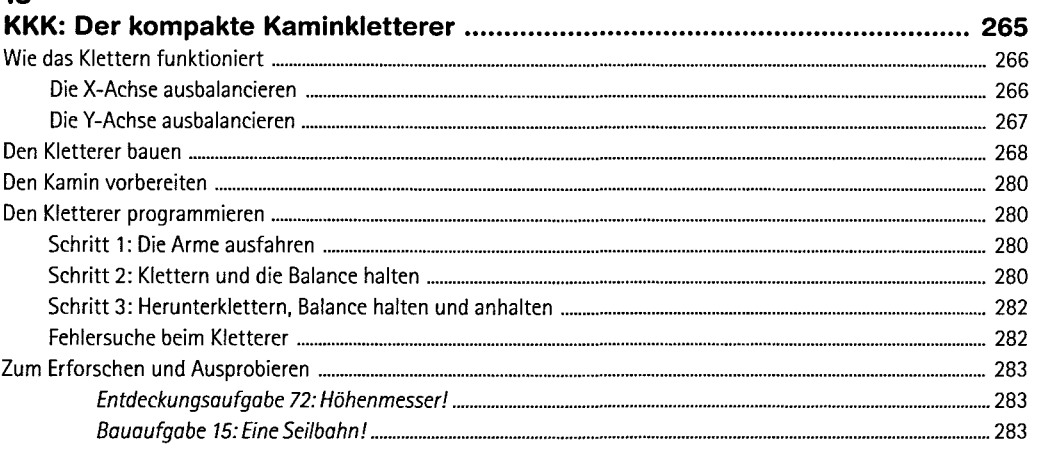

# **Anhang**

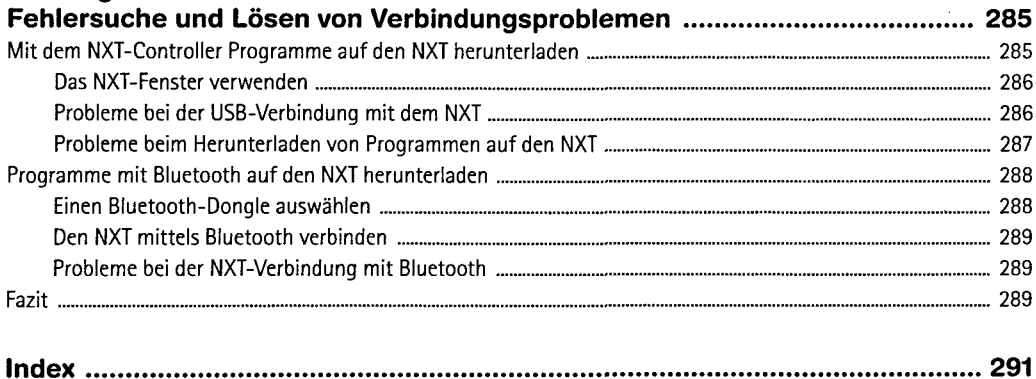

 $\sim$   $\epsilon$